# Formation module « Vente »

DYNAMICS 365 BUSINESS CENTRAL

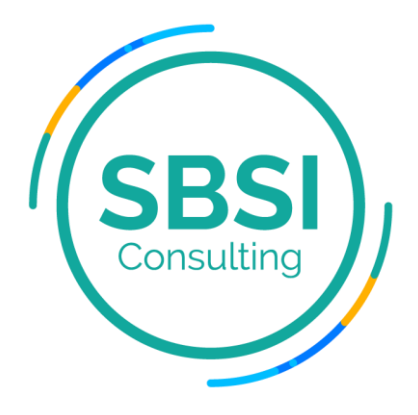

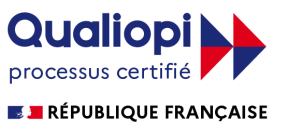

# Sommaire

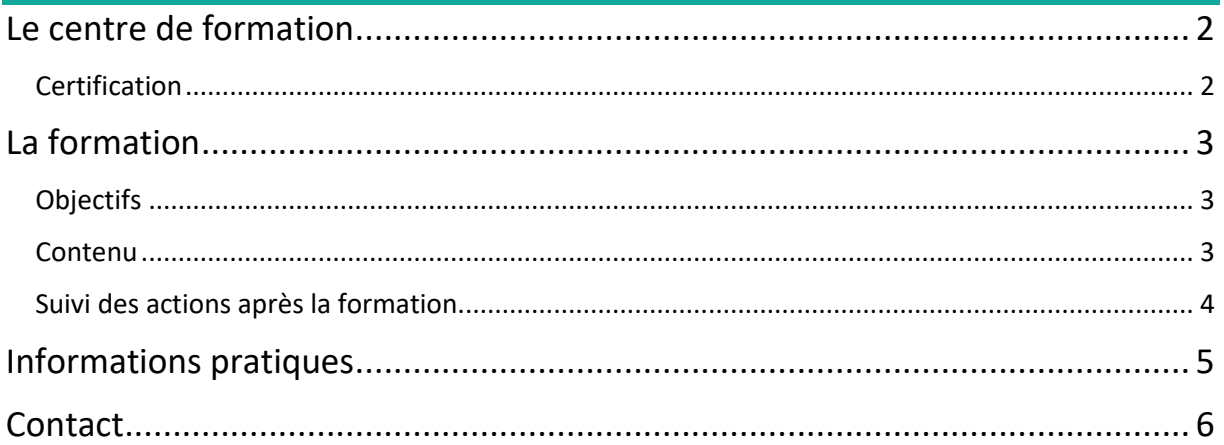

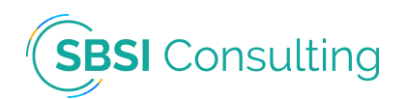

## <span id="page-2-0"></span>Le centre de formation

SBSI Consulting est partenaire Microsoft sur la solution Dynamics 365 Business Central. Son cœur de métier est l'intégration de la solution en entreprise et la formation des collaborateurs sur les différents modules.

#### **Certification**

<span id="page-2-1"></span>Depuis février 2022, le centre de formation est certifié Qualiopi au titre « actions de formation », ce qui vous permet de faire financer vos formations par votre OPCO. Nous pouvons vous aider à établir votre dossier administratif auprès de ce dernier.

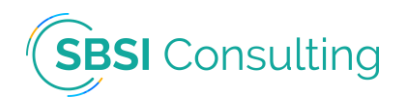

### <span id="page-3-0"></span>La formation

**Thème :** Gérer le processus de vente de l'entreprise.

**Public visé :** Commerciaux, administrateur(trice)s des ventes, directeur(trice)s commercial.

**Durée :** 1 jour *(Cette durée est adaptée selon le client afin de dispenser une formation sur-mesure)*.

#### **Objectifs**

- <span id="page-3-1"></span>o Gérer les nouveaux clients.
- o Exécuter et suivre le processus de Ventes de l'entreprise : devis, commandes, livraisons, facturations, retours.
- o Gérer les ventes et achats récurrents.
- o Traiter les retours et annulations de ventes.
- o Utiliser des commandes ouvertes.
- o Gérer les prévisions.

#### Contenu

- <span id="page-3-2"></span>o Préambule : Evaluation des acquis (5 min). Tour de table pour connaitre les compétences de chaque participant (15 min).
- o **Enregistrement de nouveaux clients :** Créer une fiche client pour chaque client auquel vous vendez des éléments.
- o **Création des devis :** Créer un devis dans lequel vous proposer des biens selon des conditions négociables avant de convertir le devis en facture vente.
- o **Facturation des ventes :** Créer une facture vente pour enregistrer votre accord avec un client pour vendre des biens selon certaines conditions de livraison et de paiement.
- o **Vente des produits :** Traiter une commande vente qui implique un envoi partiel ou un envoi direct.
- o **Validation des ventes :** Comprendre ce qui se passe lorsque vous publiez des documents vente.
- o **Impression de la liste des prélèvements :** Préparer au prélèvement pour l'expédition.
- o **Création des lignes ventes et achat récurrents :** Paramétrer les lignes vente ou achat standard que vous pouvez rapidement insérer dans les documents, par exemple, pour les ordres de réapprovisionnement récurrents
- o **Livraisons directes :** Lier une commande vente à une commande achat pour vendre un article qui sera livré directement par votre fournisseur à votre client.
- o **Calcul des dates promesse livraison :** Informer vos clients des dates de livraison en calculant, soit la date de simulation de délai, soit la date disponible à la vente.
- o **Création des commandes spéciales :** Faire expédier par un fournisseur un article de catalogue vers votre entrepôt pour pouvoir l'expédier à votre client.
- o **Correction ou annulation des factures vente impayées :** Effectuer une action sur une facture vente enregistrée impayée pour créer automatiquement un avoir et soit annuler la facture vente, soit la recréer pour que vous puissiez y apporter des corrections.

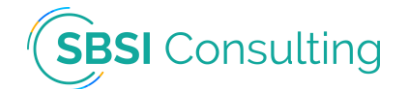

- o **Traitement des retours ou annulations de ventes :** Créer un avoir vente pour rembourser une facture vente validée spécifique pour indiquer les produits que retourné par le client et le montant règlement que vous remboursez.
- o **Utilisation des commandes ouvertes vente :** Gérer l'engagement de vos clients à acheter de grandes quantités livrées en plusieurs expéditions sur une certaine période.
- o **Vente d'articles à assembler pour commande :** Vendre les éléments d'assemblage qui ne sont pas disponibles actuellement en créant un ordre d'assemblage associé pour fournir la quantité totale ou partielle de la commande vente.
- o **Regroupement de bons de livraison sur une seule facture :** Facturer un client une seule fois pour plusieurs livraisons en combinant les expéditions sur une seule facture.
- o **Création une prévision :** Enregistrer vos devis pour les ventes à venir, précisés par article et par période, pour qu'ils fonctionnent principalement comme entrée de la planification de production.
- o **Fusion de l'enregistrement des doublons** : Résoudre la confusion lorsque deux enregistrements ou plus existent pour le même client.
- o Exercices pratiques.
- o Questions / réponses (15 min).

#### Suivi des actions après la formation

- <span id="page-4-0"></span>o Suivi des points dans un fichier Excel.
- o Réunions périodiques.
- o Questionnaire de satisfaction.

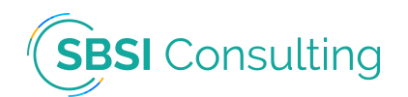

### <span id="page-5-0"></span>Informations pratiques

**Pré requis :** Aucun prérequis n'est nécessaire pour accéder aux formations dispensées.

**Durée :** La durée des formations est adapté en fonction du client pour lui dispenser un plan de formation sur-mesure.

**Délai d'accès :** Le délai est d'un mois environ entre la demande et le début de la formation.

**Tarifs :** Le tarif journalier d'une journée de formation est de 700 HT Euros. \*

*\*Vous pouvez faire financer votre formation par votre OPCO. Nous pouvons vous aider à établir votre dossier administratif auprès de ce dernier.*

**Lieu :** Le lieu de formation en fonction de votre besoin :

- Dans votre entreprise.
- Dans notre salle de formation : 10 avenue du Gretay, 35310 MORDELLES.
- A distance via visio-conférence.

**Méthodes mobilisées :** Elles diffèrent en fonction du type de formation :

– Sur site : Le logiciel informatique (ERP), un vidéo projecteur, la documentation Microsoft, le plan de formation, la plateforme d'e-learning.

– A distance : Le logiciel informatique (ERP), le logiciel Microsoft Teams, la documentation Microsoft, le plan de formation, la plateforme d'e-learning.

**Modalités d'évaluation :** Des exercices, des quizz et des questionnaires sont dispensés tout au long des formations pour évaluer le niveau de chaque personne formée.

**Accessibilité :** Nous proposons des formations susceptibles d'être accessibles aux personnes en situation de handicap.

Pour nos formations en distanciel, nous ferons le nécessaire pour mettre en place les moyens techniques disponibles adaptables à notre structure et à vos besoins.

Concernant les moyens pédagogiques, nous nous adapterons à votre demande en mettant en place des sessions et une durée adaptées en sessions individuelles ou en petit groupe de personnes ayant des besoins similaires.

Sur ce site, vous trouverez toute une liste de structures spécialisées et de professionnels intervenants dans le domaine de l'handicap [Accessibilité handicap -](https://recette.sbsiconsulting.fr/accessibilite-handicap/) SBSI Consulting.

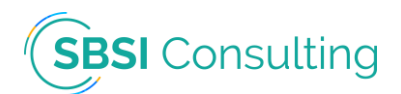

# <span id="page-6-0"></span>**Contact**

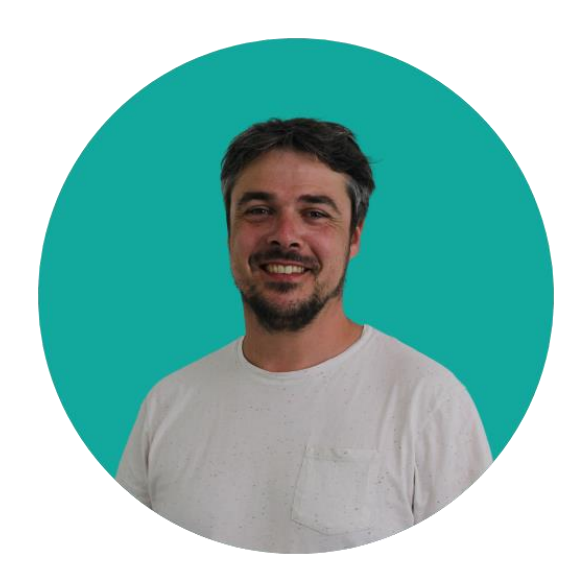

#### Steven BALE

E-mail : [steven.bale@sbsiconsulting.fr](mailto:steven.bale@sbsiconsulting.fr)

Téléphone : +33 6.62.47.75.05

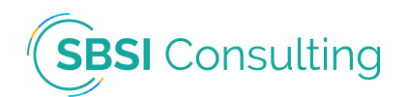